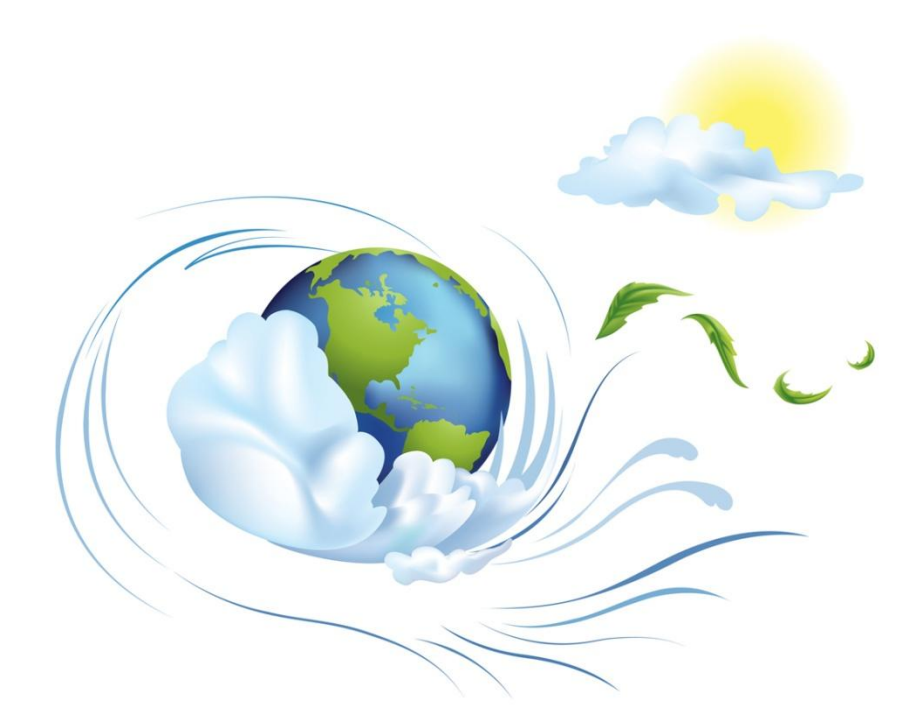

### *Cloud Computing: DropBox, Google Docs, Prezi, and more*

**SANDALL Brown Bag**  Alma Ortega, Reference Librarian Copley Library University of San Diego

## *The Cloud*

# What is working in *the cloud*?

- ▶ Working online
	- **▶ Storing online** 
		- □ "Guaranteed" backup
	- Accessing your data from anywhere, anytime with Internet access

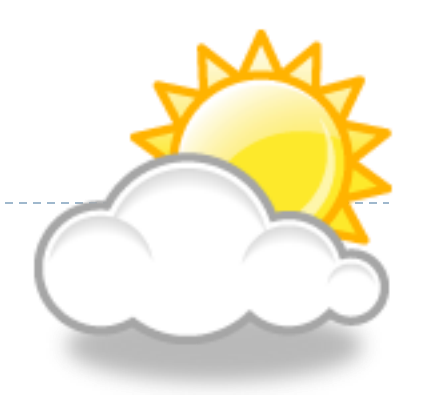

Questions to ask …

- If Is my data secure?
- What do I do if I am not connected to the Internet?
- ▶ Will I need to change my behavior?
	- ▶ Emailing attachments vs. sharing
- ▶ Will others I collaborate with 'buy in'?
- ▶ What happens if/when my paid account expires?
- ▶ "Who owns the data"?

### Be careful…

- ▶ The data is not necessarily backed up like your work drive or personal drive that you have set up at home.
- If your account is compromised you will need to contact the sites' help people.
	- *Many universities won't help you with third party applications*

### Working in the Cloud

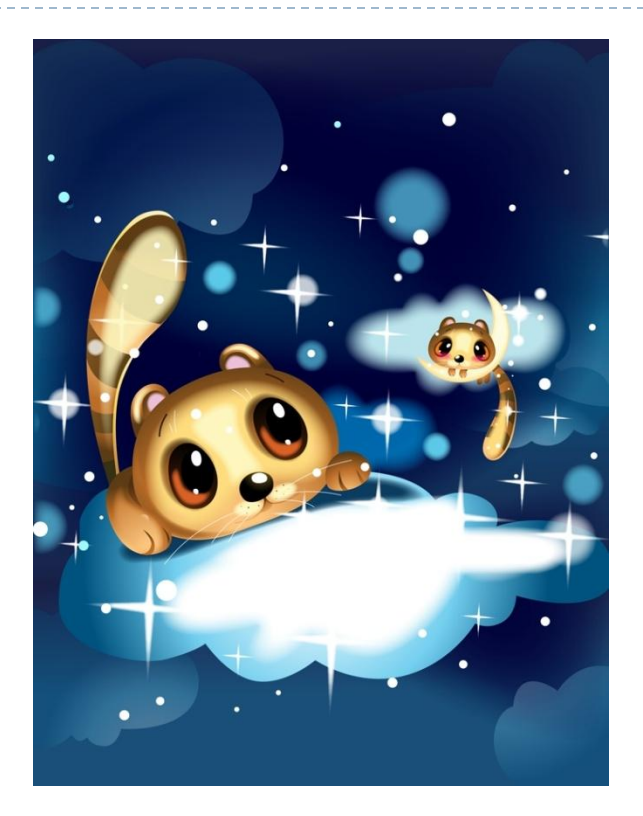

Do not be afraid to explore the many tools available to you

# 3 Helpful Tools for Working in the Cloud

- ▶ DropBox
- ▶ GoogleDocs
- $\triangleright$  Prezi
- ▶ There are many more ....

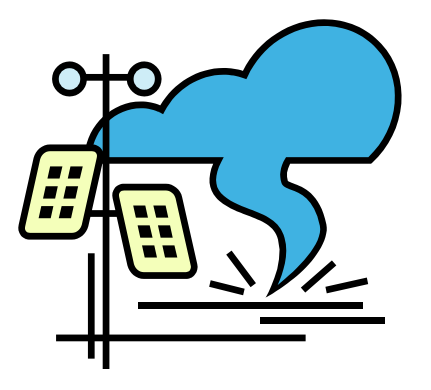

### DropBox <https://www.dropbox.com/>

- $\triangleright$  Free and cost versions
	- More storage space when you pay
- **Easy to use**
- Allows you upload files in one step
	- ▶ .doc, images, video, etc
- ▶ Can share with others
	- Allowing access to your folder/s
- Does not work unless you are connected to the web
- Always synching so you can be up to date on all of your computers, phones, and tablets

## [GoogleDocs](https://accounts.google.com/ServiceLogin?service=writely&passive=1209600&continue=https://docs.google.com/?tab=wo&followup=https://docs.google.com/?tab=wo<mpl=homepage) https://docs.google.com/

#### $\triangleright$  Free

- all you need is a Gmail account
- Allows you to share your documents with others
- A lot of storage space (there is a limit at some point)
- **Types of files you can create are:** 
	- Documents (can convert to a .doc)
	- ▶ Presentations (... .ppt)
	- ▶ Spreadsheets (... .xls)
	- ▶ Forms
	- Drawings
- $\triangleright$  Free and cost versions
- Good way to group and present ideas
- ▶ You always start with a large clean canvas
	- ▶ Zoomable canvas makes it easy to look at details and the big picture
	- ▶ Begin to chart ideas using different font sizes to emphasize importance
	- ▶ You can add images and videos

### Prezi con't.

- You can import your *MS PowerPoints* and *GoogleDoc Presentations* and start from there
- ▶ You can share presentations with others
- **Prezi Desktop also available "for maximum and** working offline."
- ▶ You can create a link to your presentation for others to view:

[http://prezi.com/0fulwsncuyzt/final\\_asaro/](http://prezi.com/0fulwsncuyzt/final_asaro/)

Commercial storage

- ▶ Amazon's Simple Storage Service (S3)
- ▶ Apple's iCloud
- …many others…
	- [http://www.cloudstorageproviders.org](http://www.cloudstorageproviders.org/)
- ▶ You can use your Google and Dropbox accounts for storage as well….even your web-based email (for some of us it has been doing that for years!)

## Many options available

- ▶ Amazon's Cloud Drive, Kindle, et cetera
- ▶ Apple's iCloud, iPad, iTunes, et cetera
- ▶ Evernote
- $\triangleright$  Flickr
- ▶ Online Banking
- **Twitter (make personal lists/tweets)**
- ▶ YouTube
- ▶ and on and on and on...

### Staying Safe and Have Fun!

- *The Cloud* is here to stay
- ▶ Be smart about how you work in/with it
- ▶ Enjoy working in the cloud, it's where we are headed...so explore it, you can't break it!

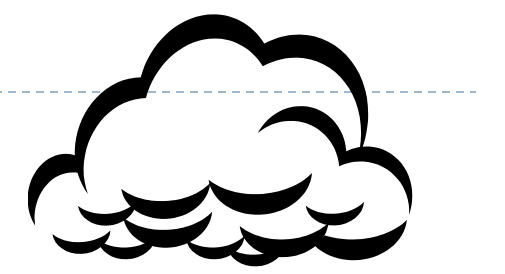

#### **Thank you for your attention!**

D

▶ Questions?

### Contact info:

D

## Alma C. Ortega

[alma@sandiego.edu](mailto:alma@sandiego.edu)